**SPOT** Student Placement Online Tool

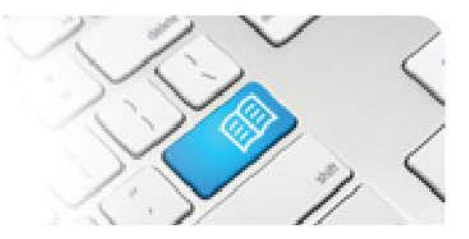

## **SPOT Upgrade Notes – 27-03-2014**

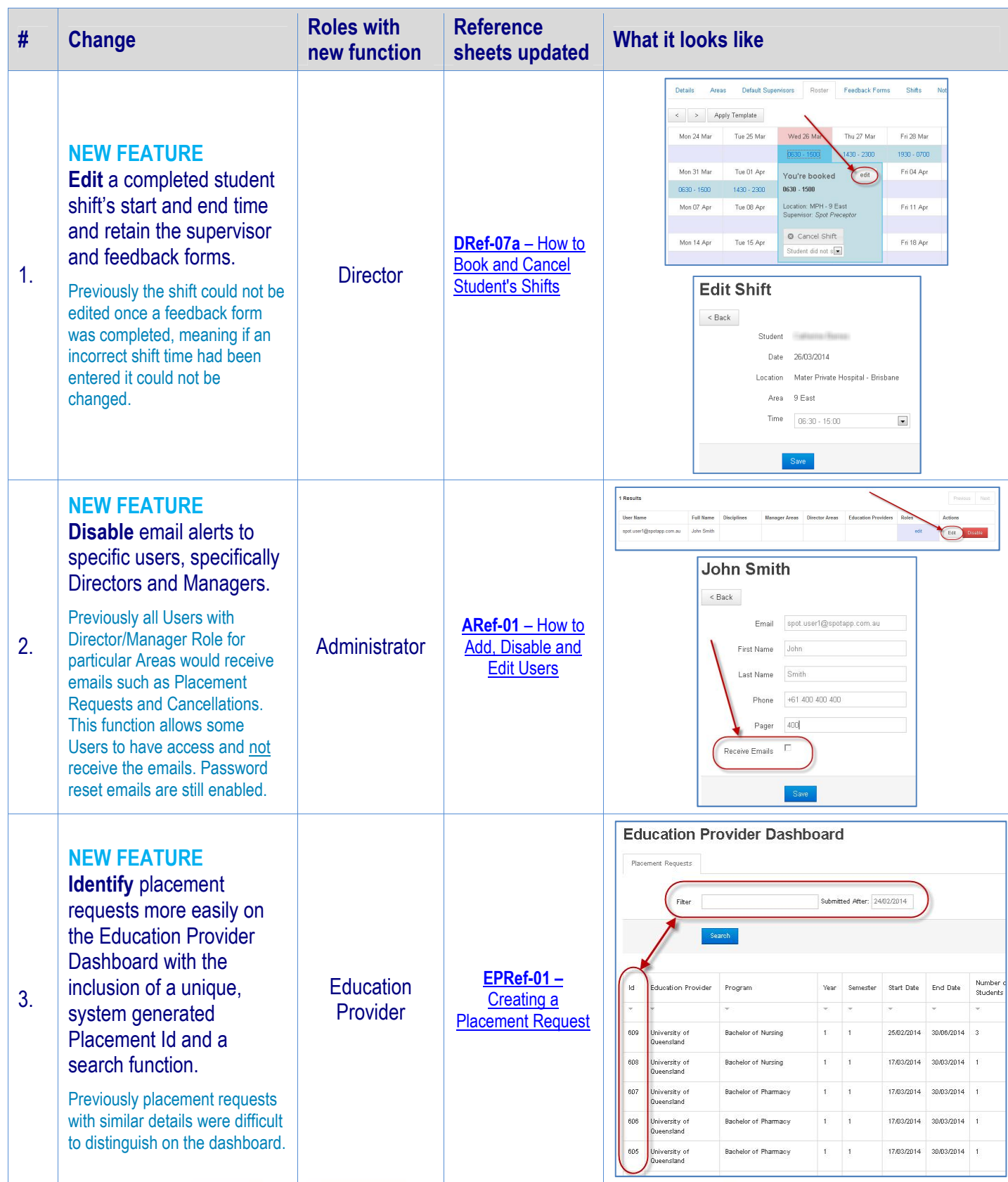

## **SPOT** Student Placement Online Tool

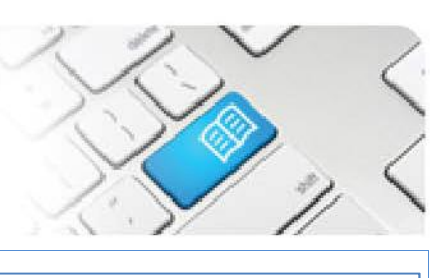

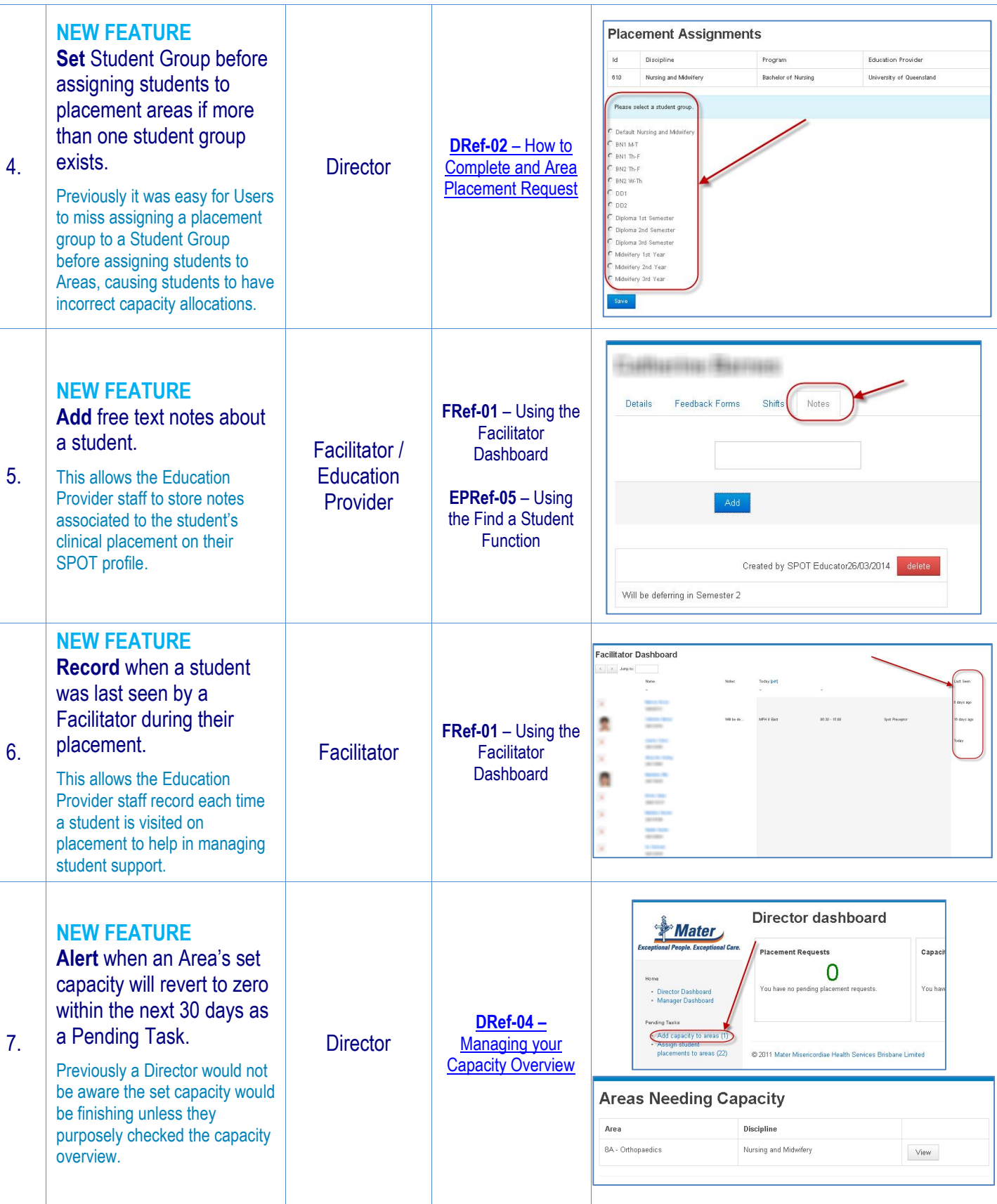

## **SPOT** Student Placement Online Tool

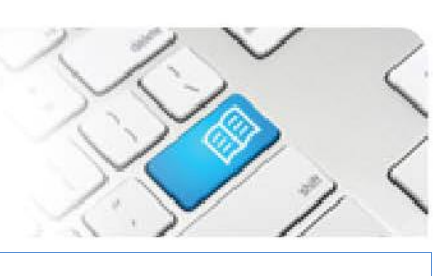

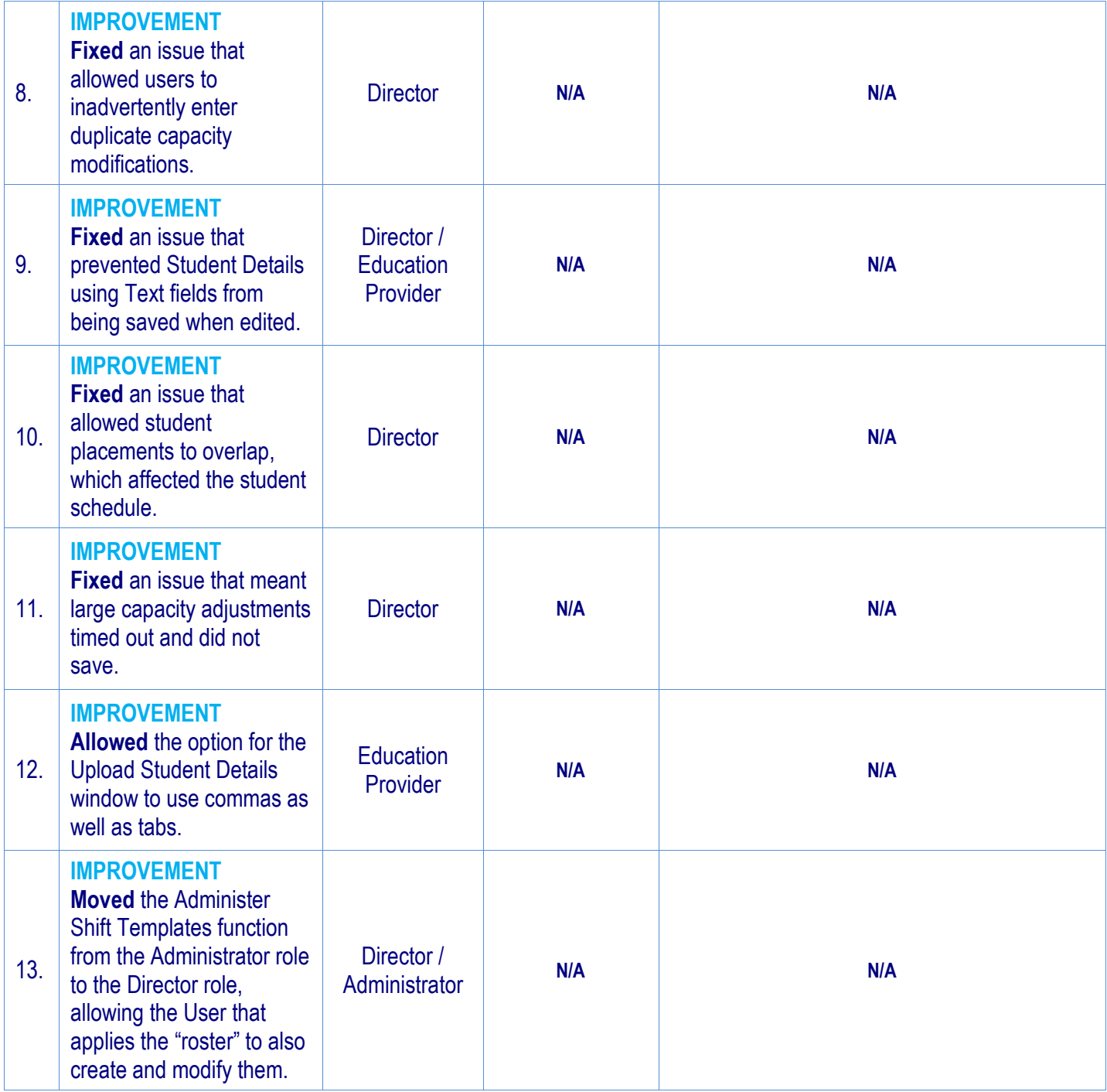